**TM ARDUINO** 

# **OPERATORS**

- An operator is a symbol that tells the compiler to perform specific mathematical or logical functions
- Types of operators:
	- Arithmetic Operators
	- Comparison Operators
	- Boolean Operators
	- Bitwise Operators
	- Compound Operators

## **Arithmetic Operators**

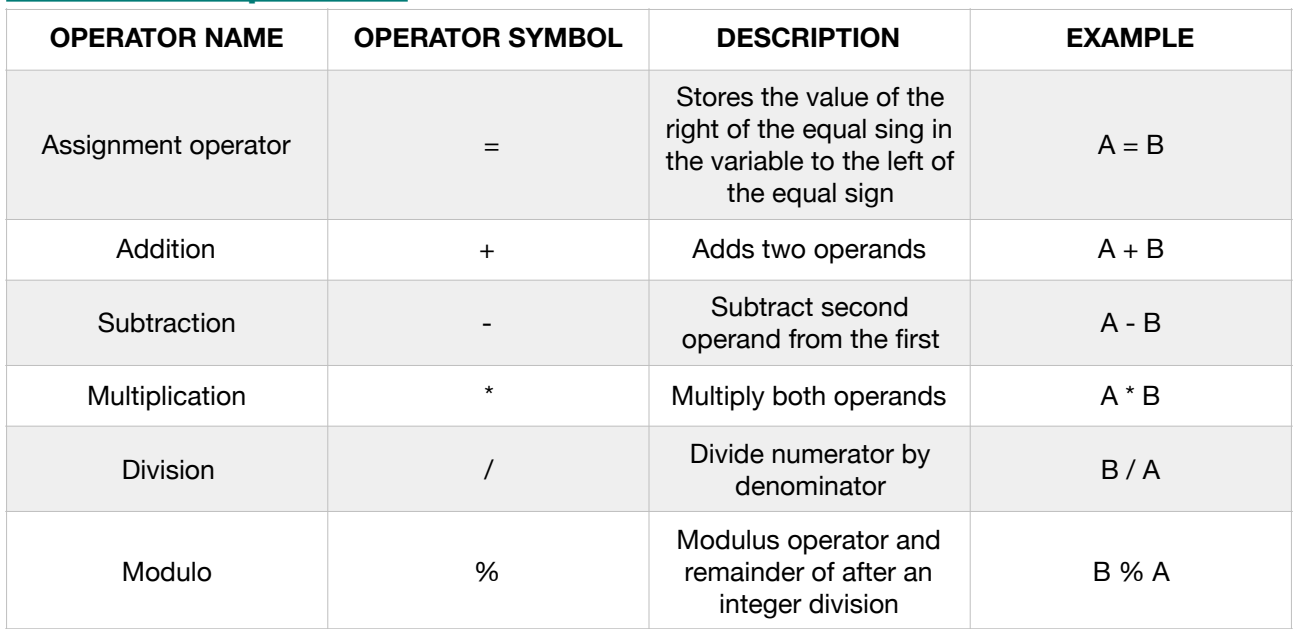

## **Comparison Operator**

# Assume variable  $A = 10$  & variable  $B = 20$

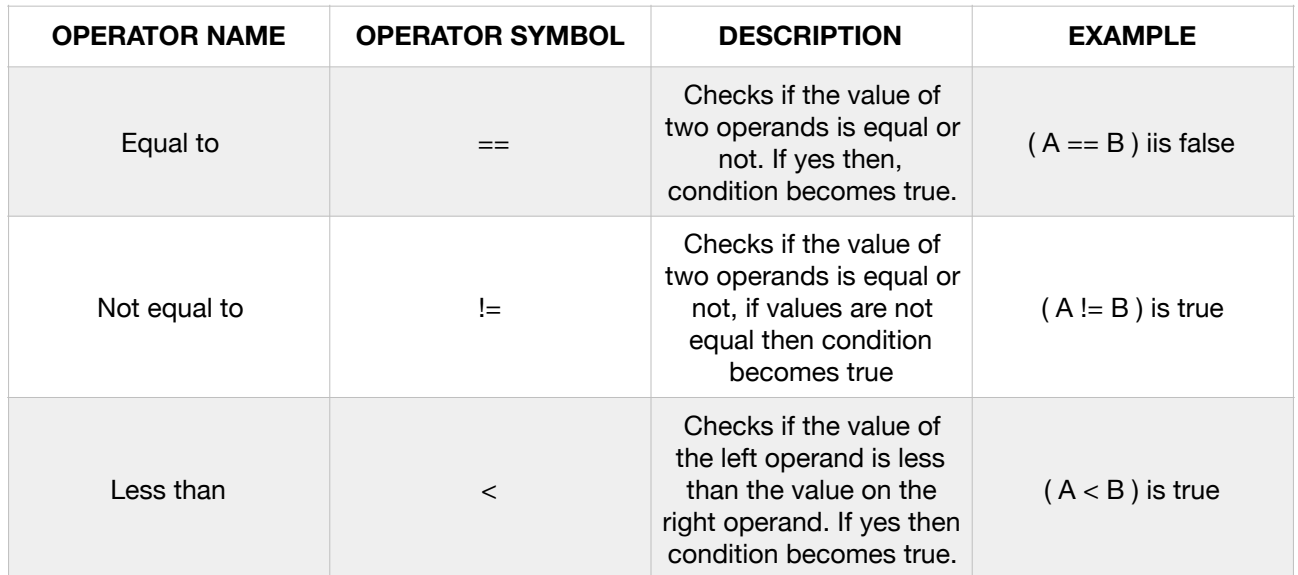

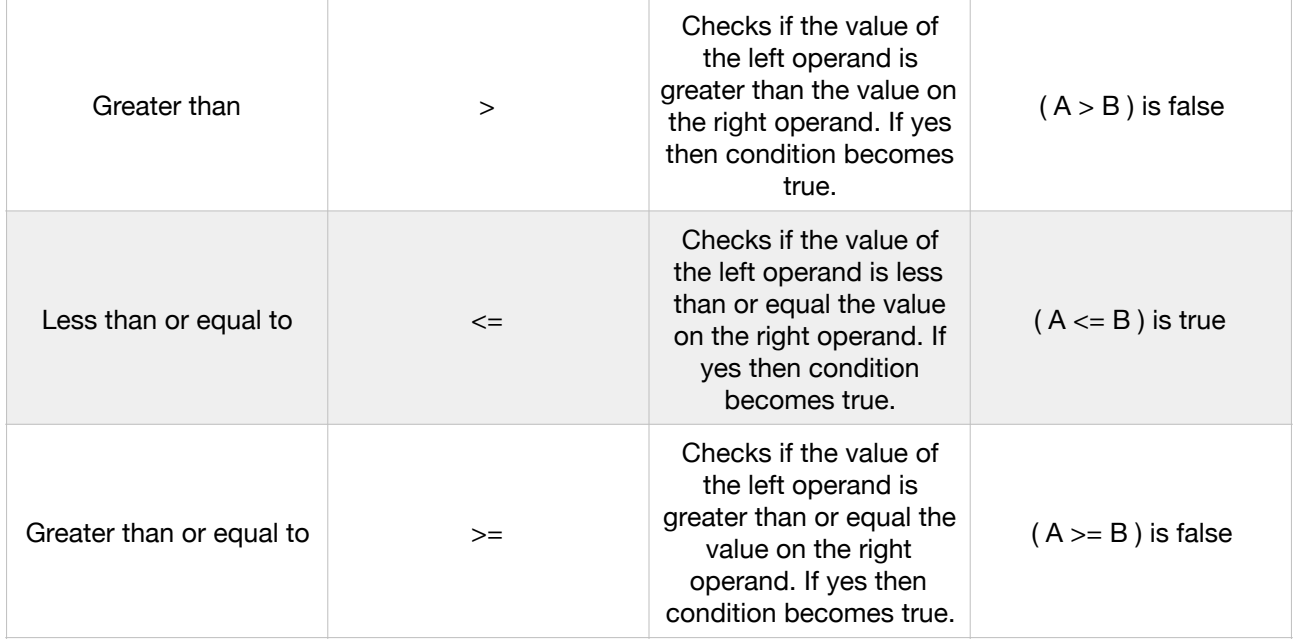

## **Boolean Operators**

#### Assume variable  $A = 10$  & variable  $B = 20$

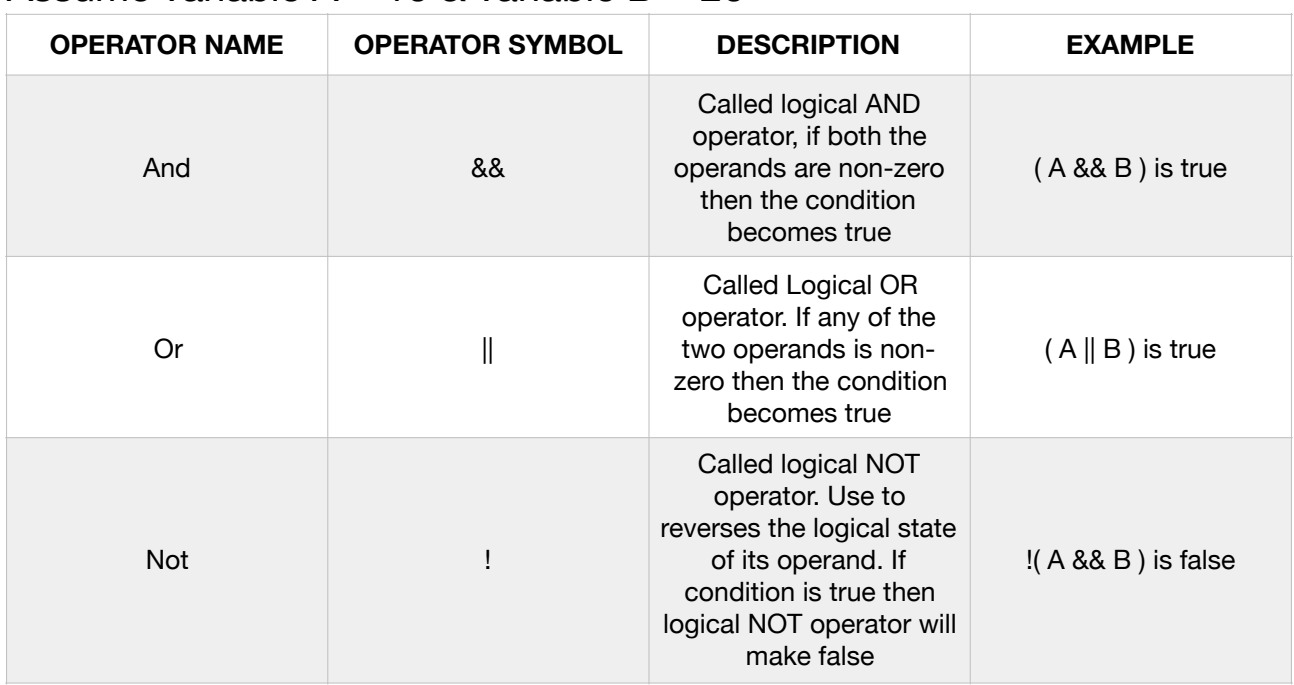

# **Bitwise Operators**

# Assume variable  $\overline{A}$  = 60 and variable B = 13

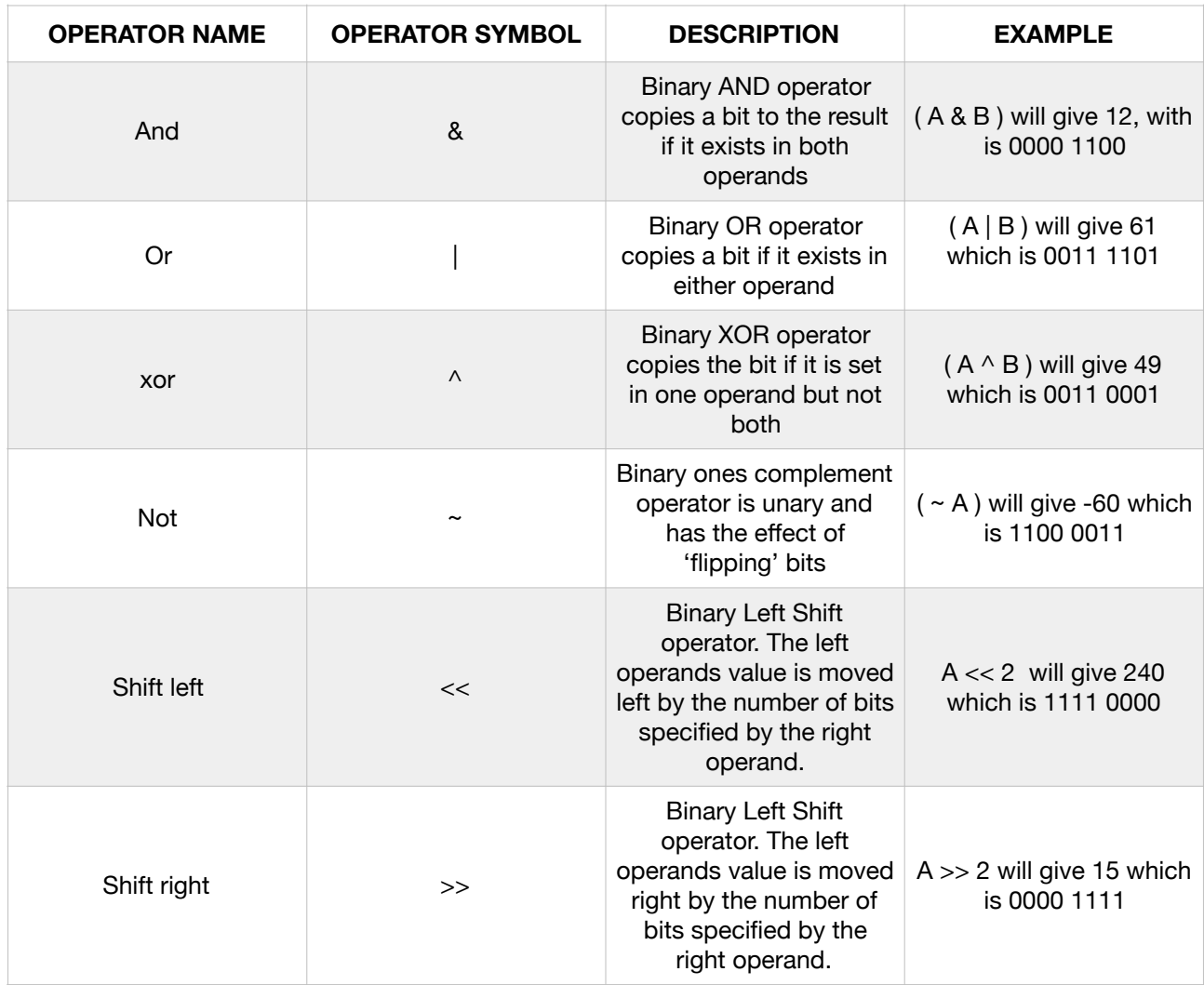

# **Compound Operators**

#### Assume variable  $A = 10$  and variable  $B = 20$

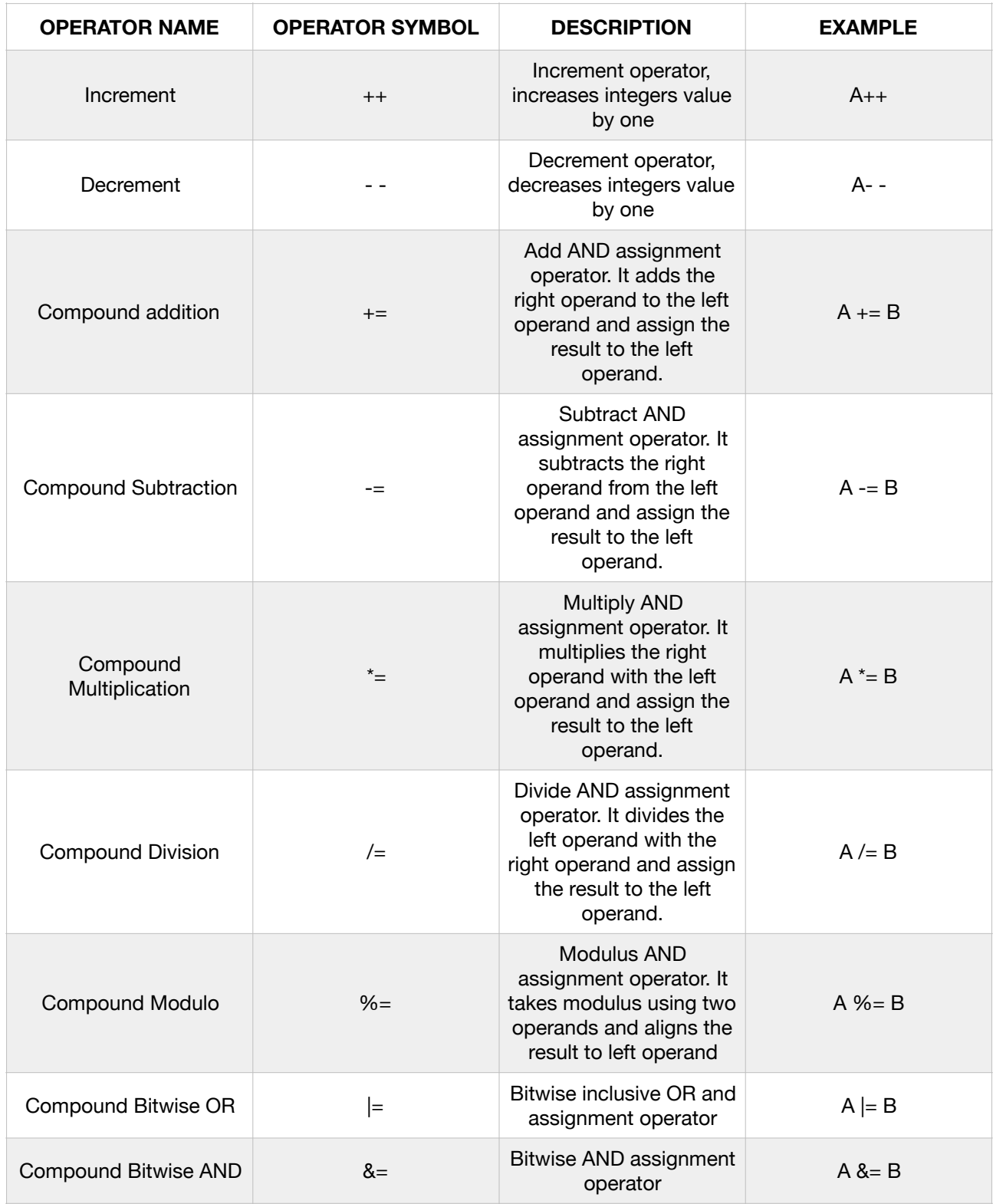